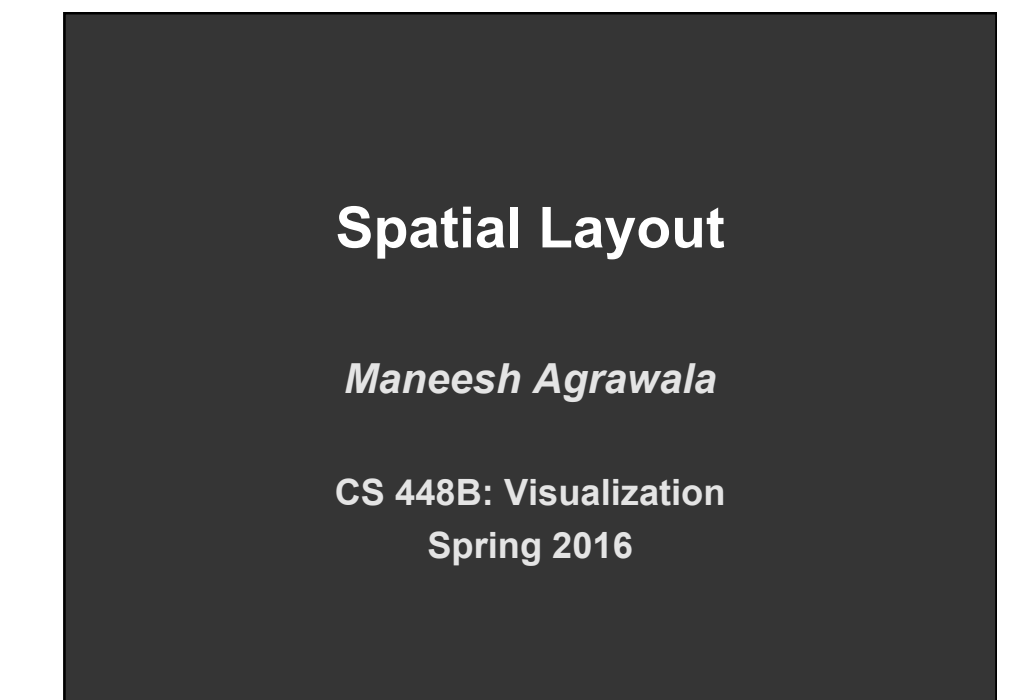

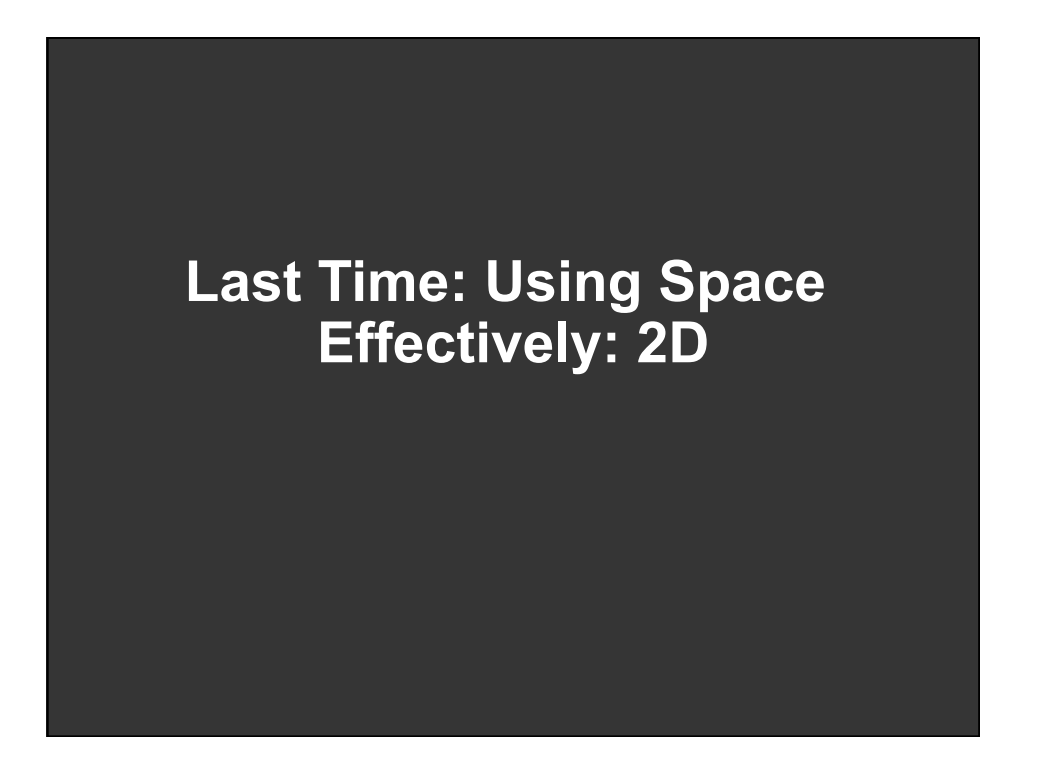

# **Topics**

**Displaying data in graphs Selecting aspect ratio Fitting data and depicting residuals Graphical calculations Zooming and Focus + Context Cartographic distortion** 

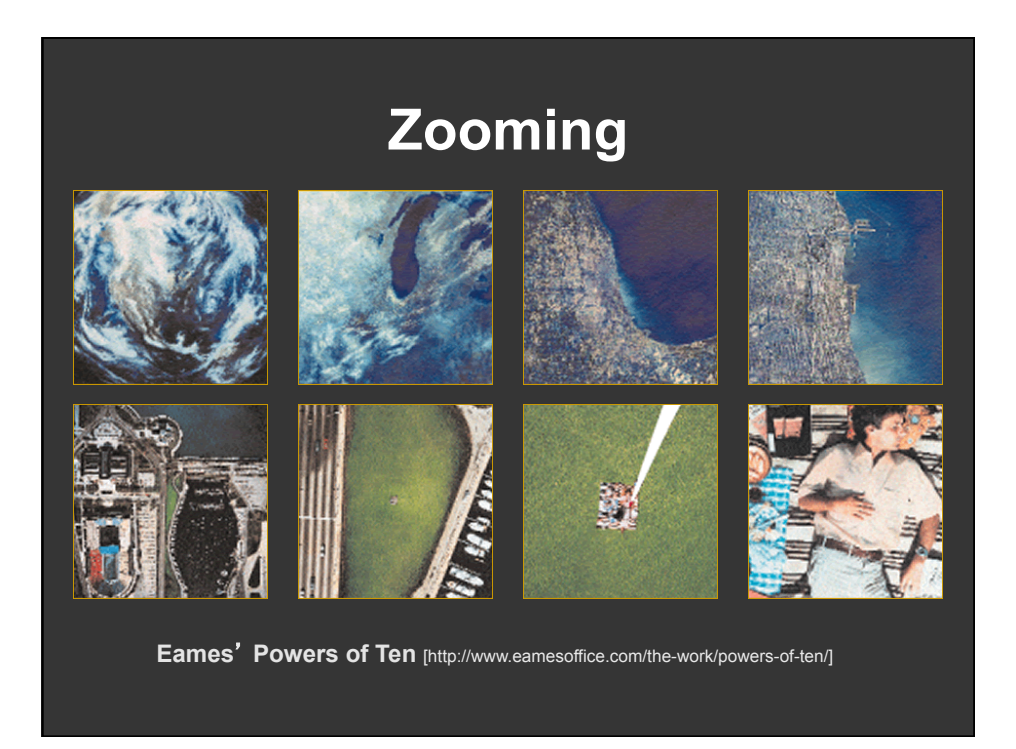

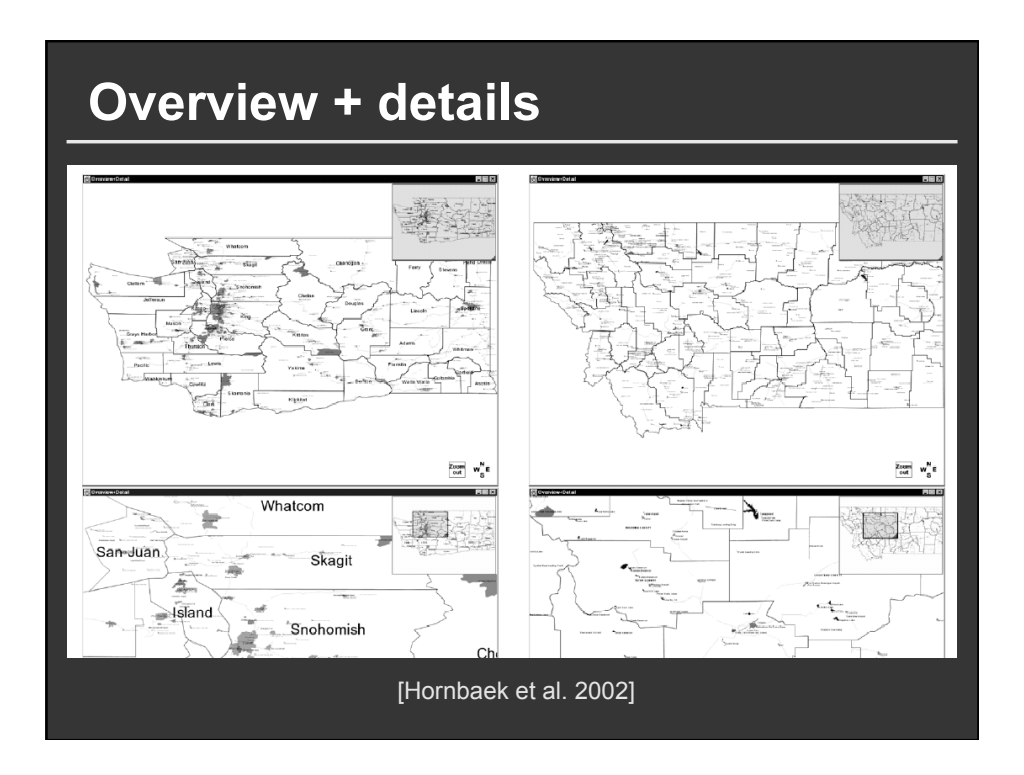

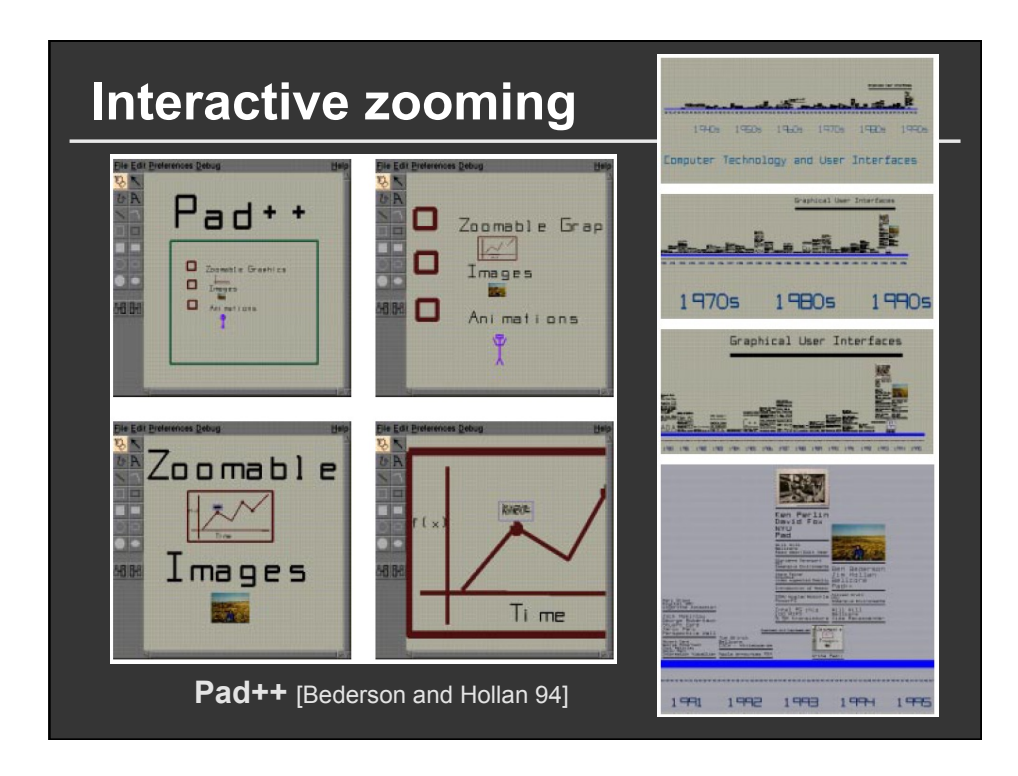

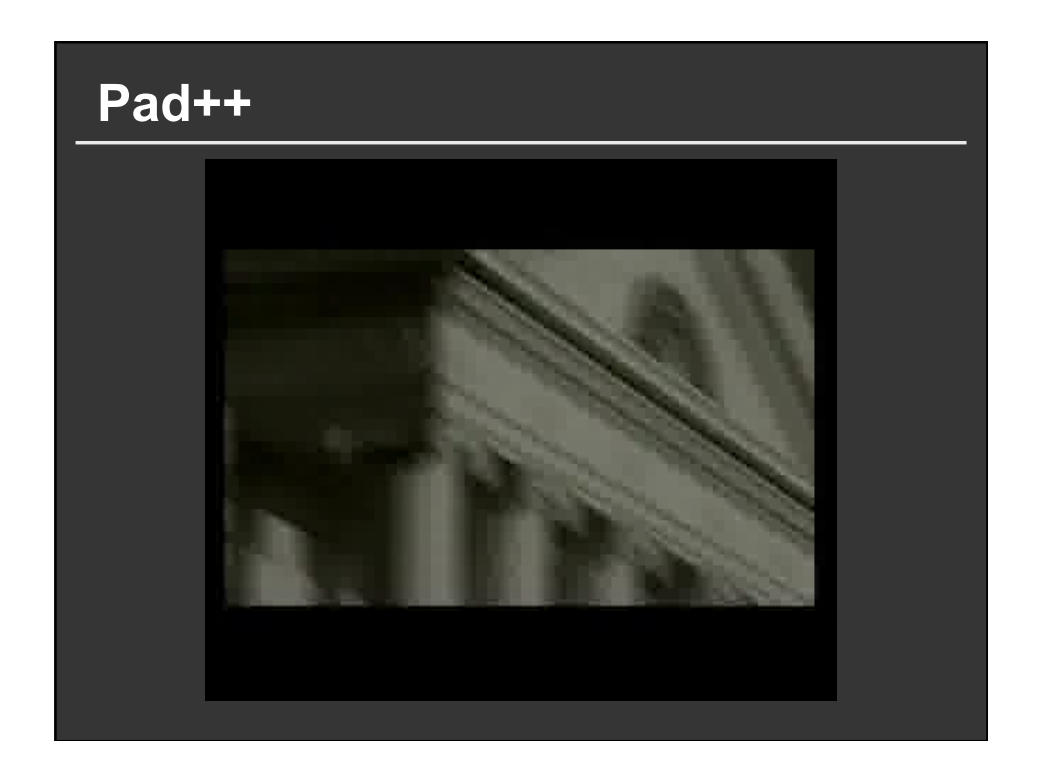

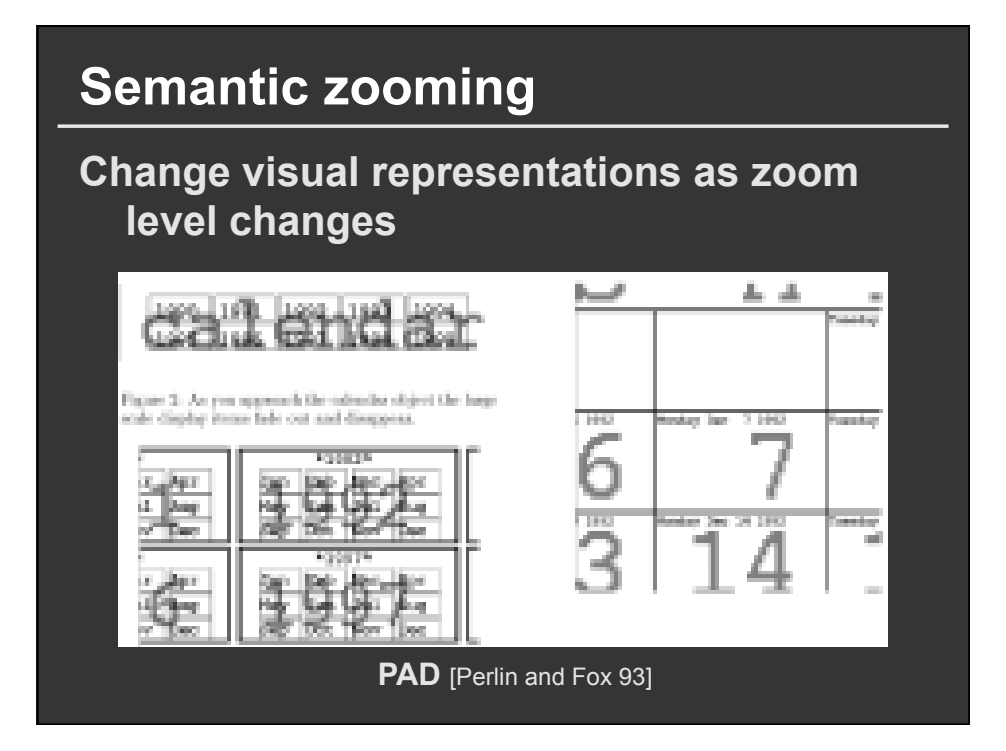

# **Speed-Dependent Zooming**

**Integrate Pan and Zoom into single interation Automatically zoom to maintain optical flow Semantic zooming can simplify zoomed-out view** 

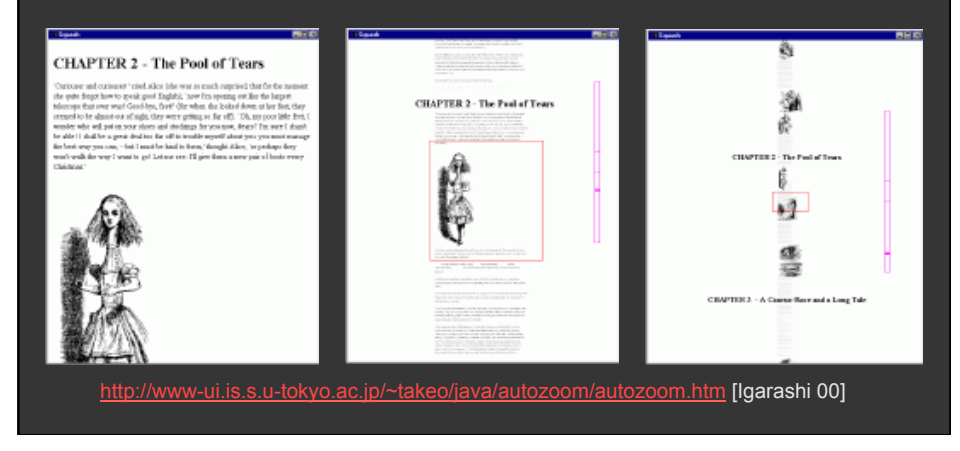

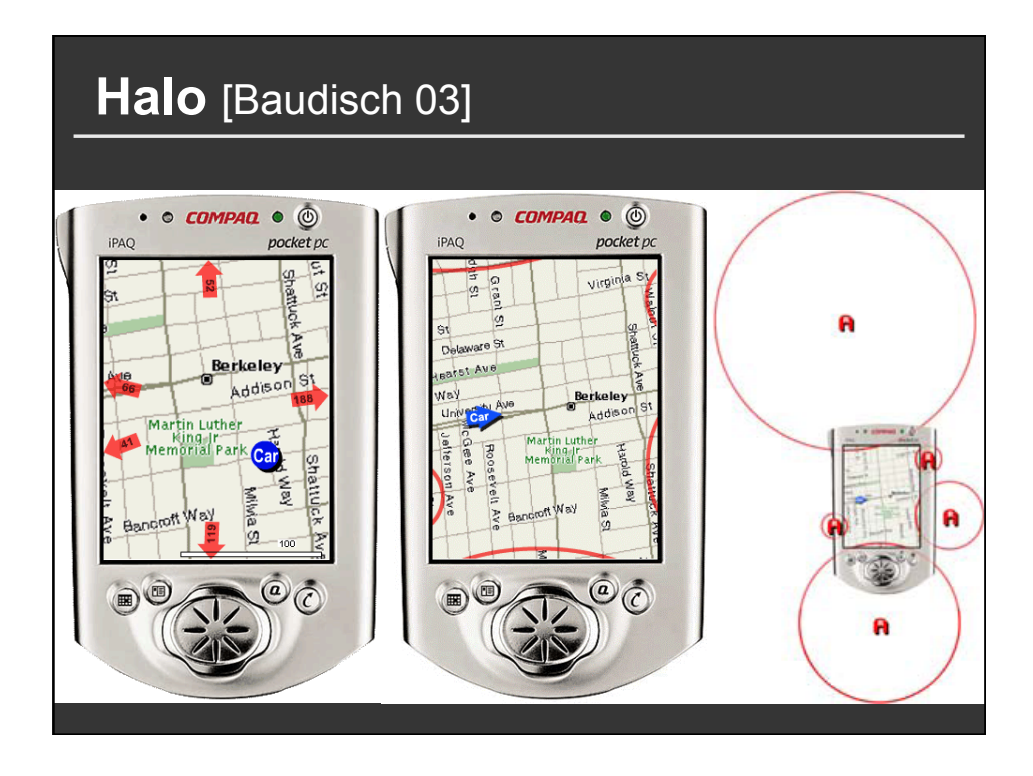

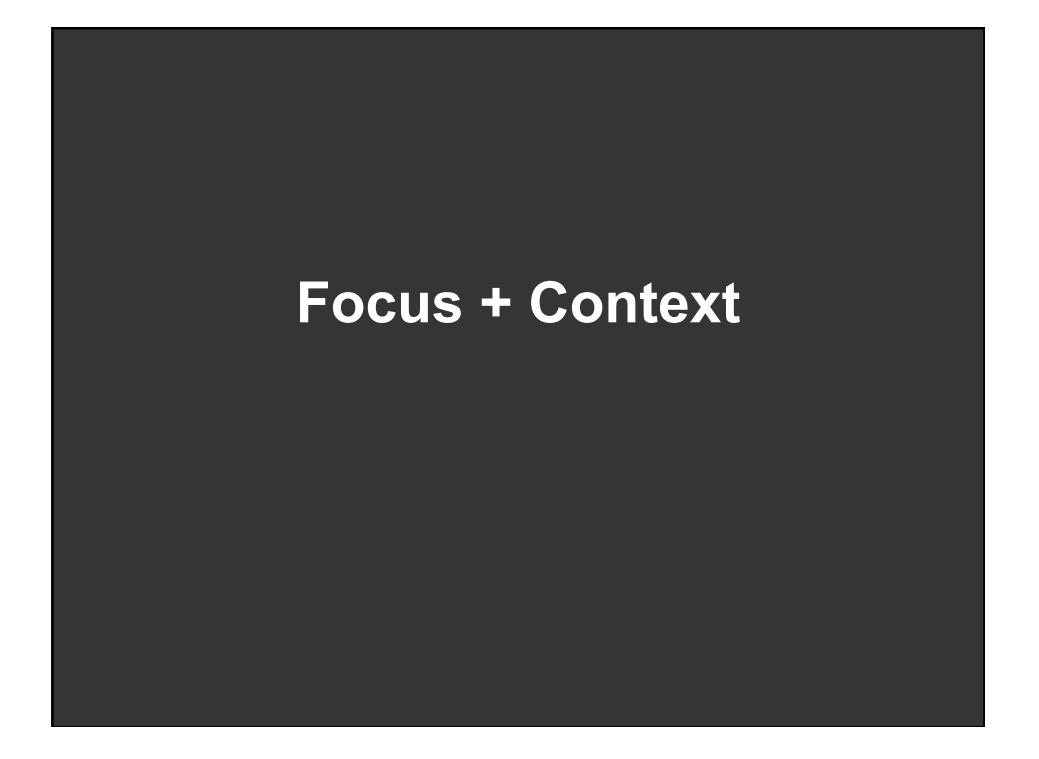

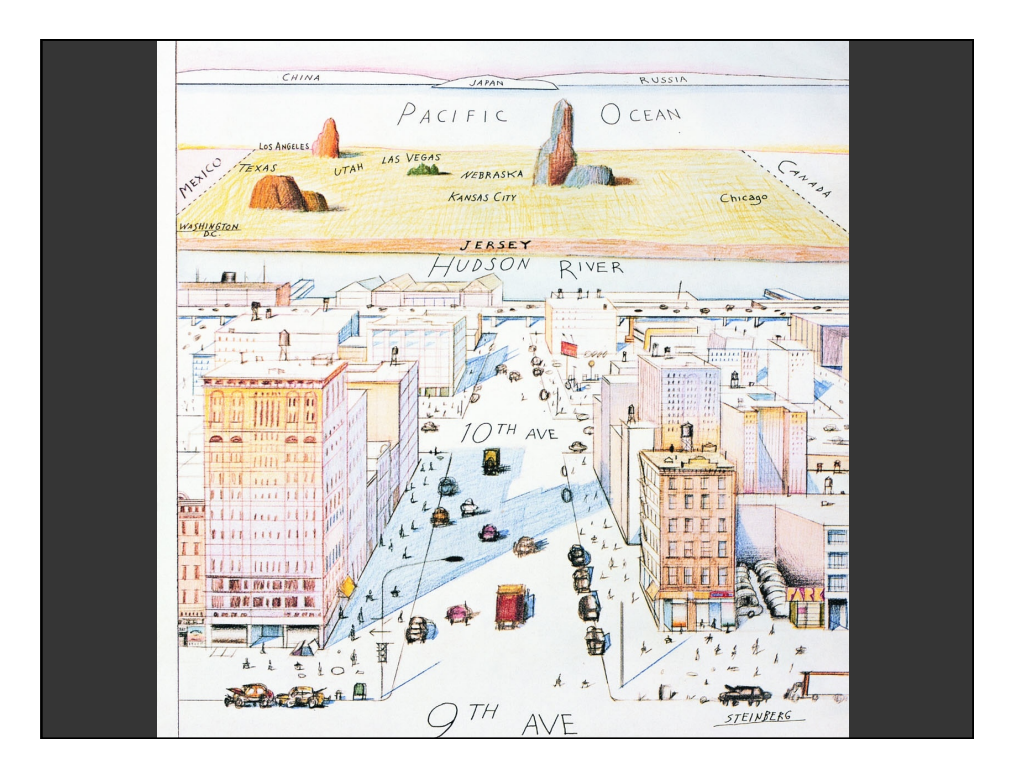

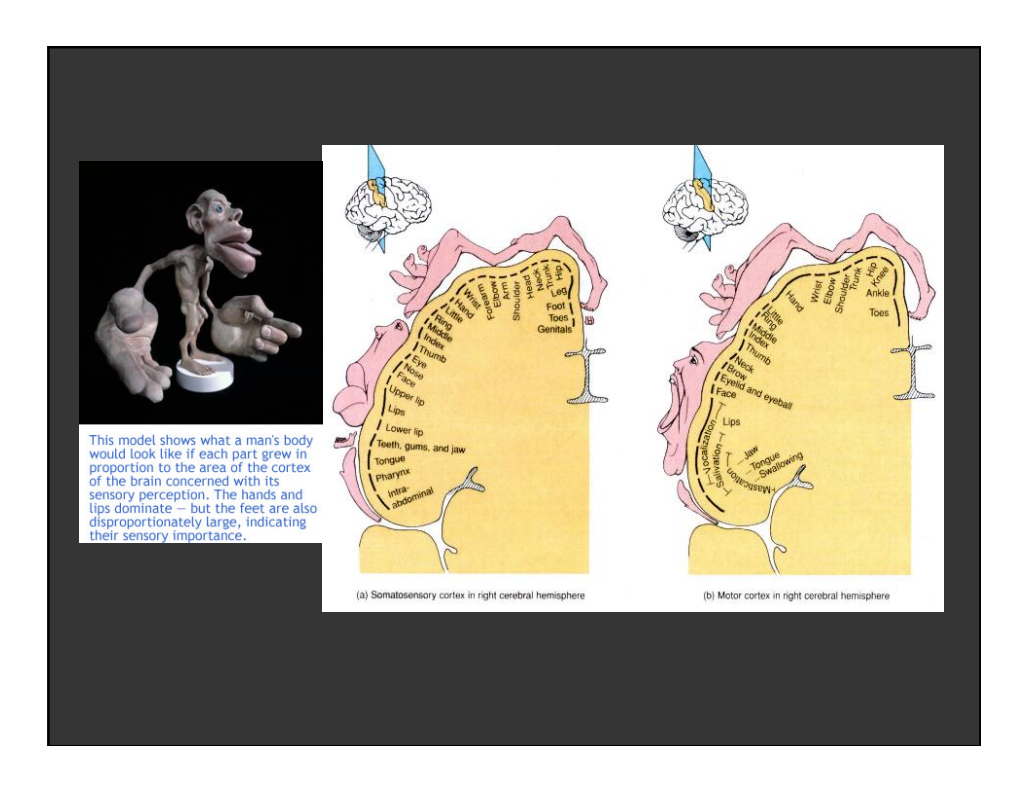

# **Degree-of-Interest** [Furnas 81, 06]

**Estimate the saliency of information to display Can affect** *what* **is shown and/or** *how* **to show it** 

**DOI ~ f(Current Focus, A Priori Importance)** 

**Example: Google Search Current Focus = Query Hits (e.g., TF.IDF score) A Priori Importance = PageRank**  *What***: Top N results,** *How***: List** 

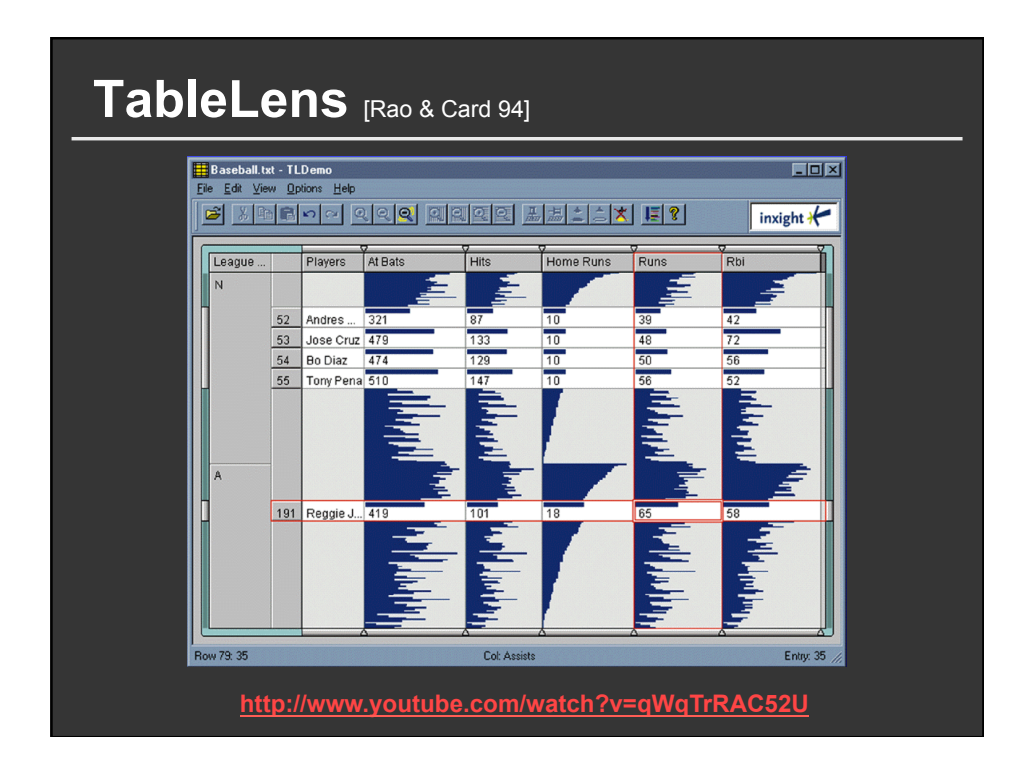

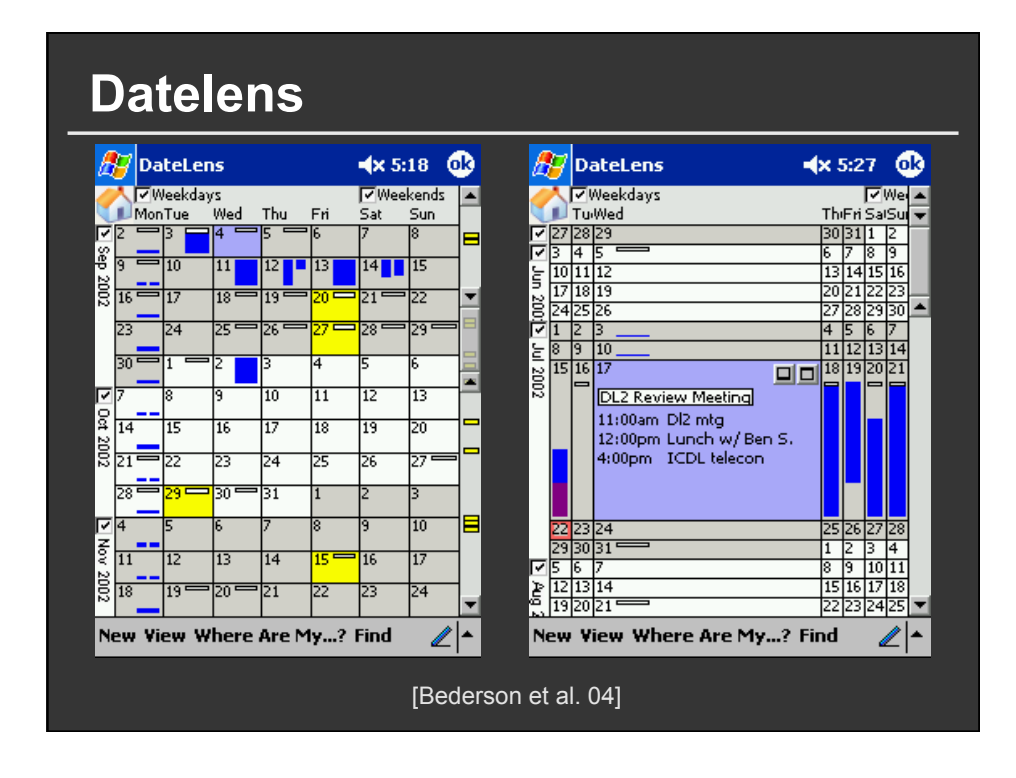

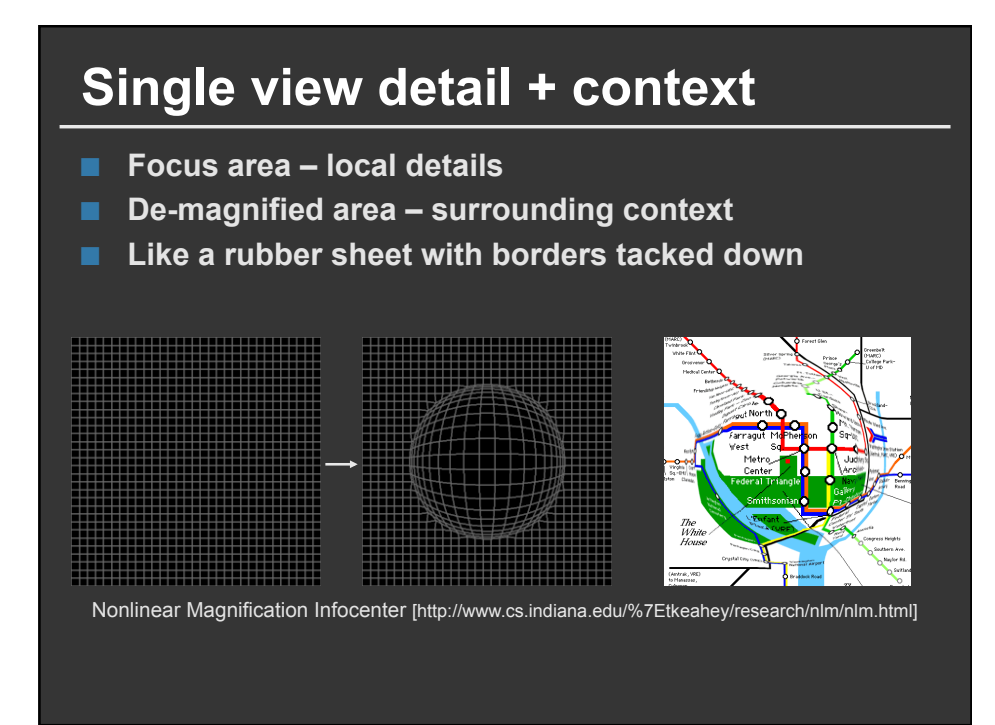

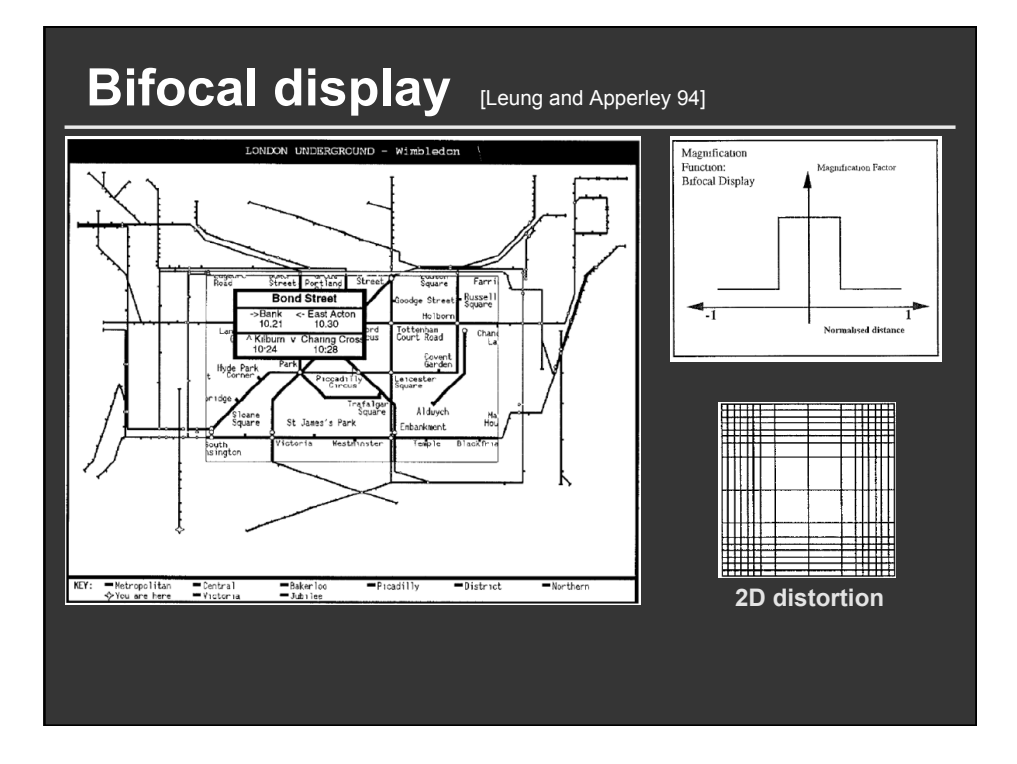

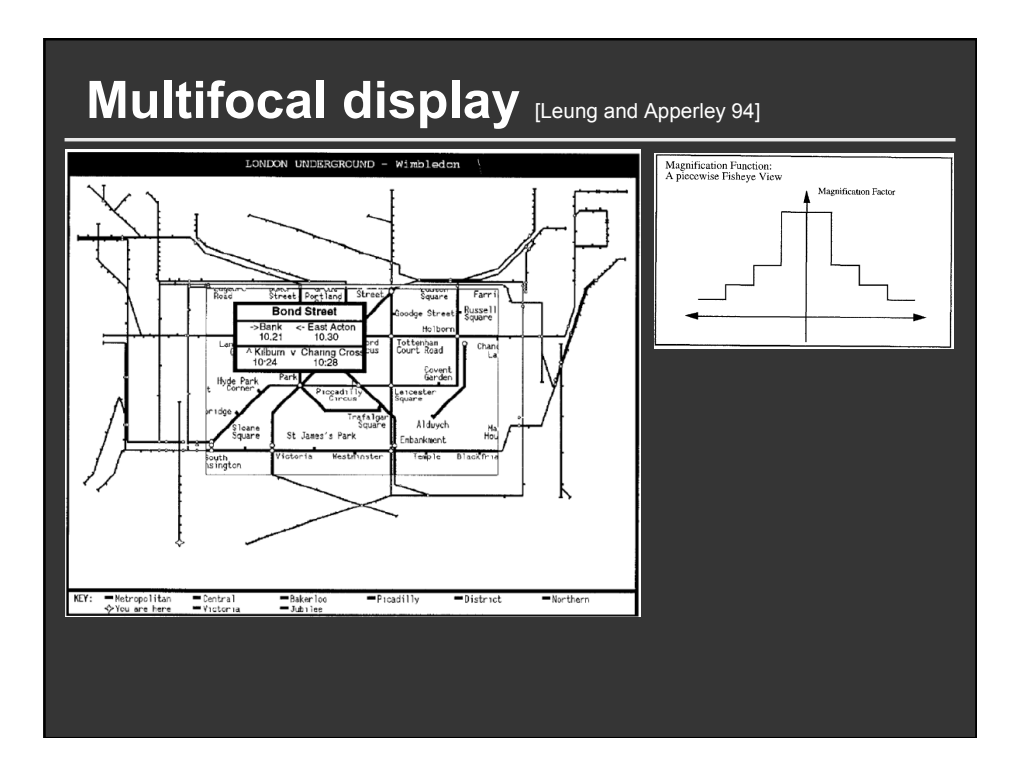

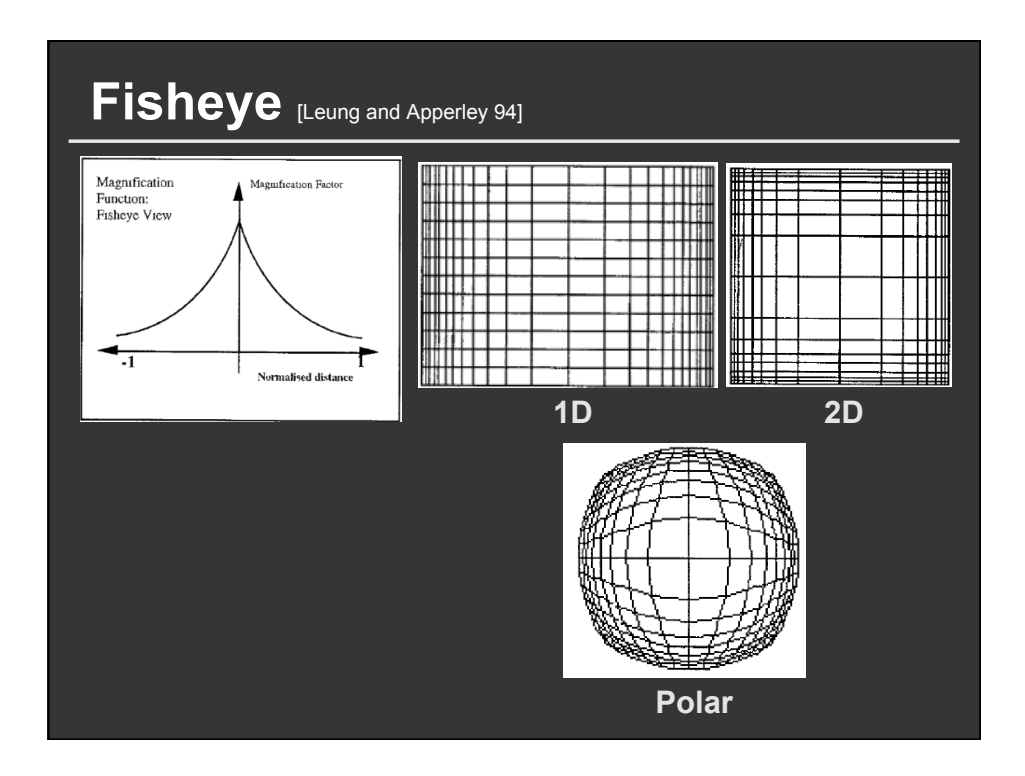

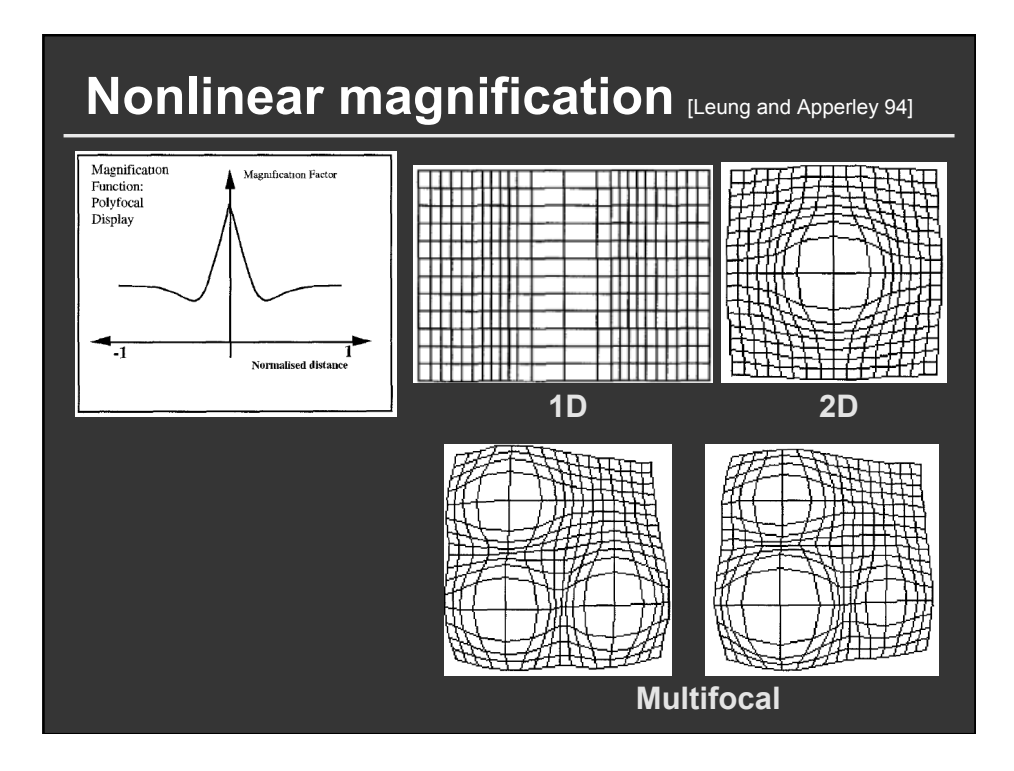

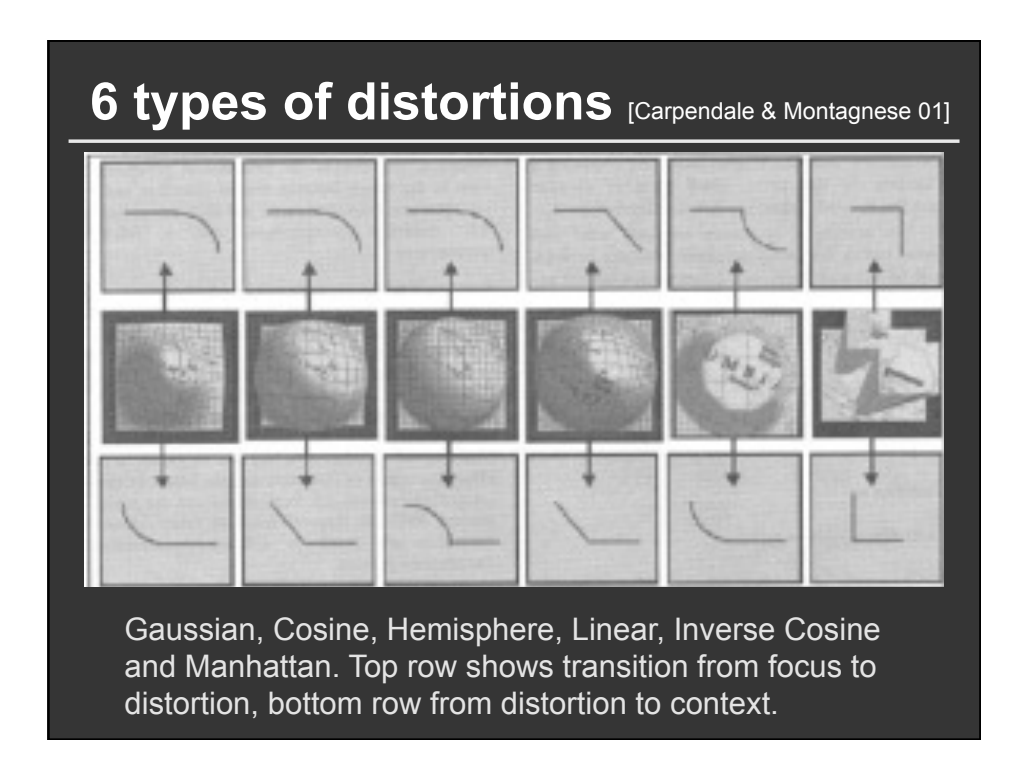

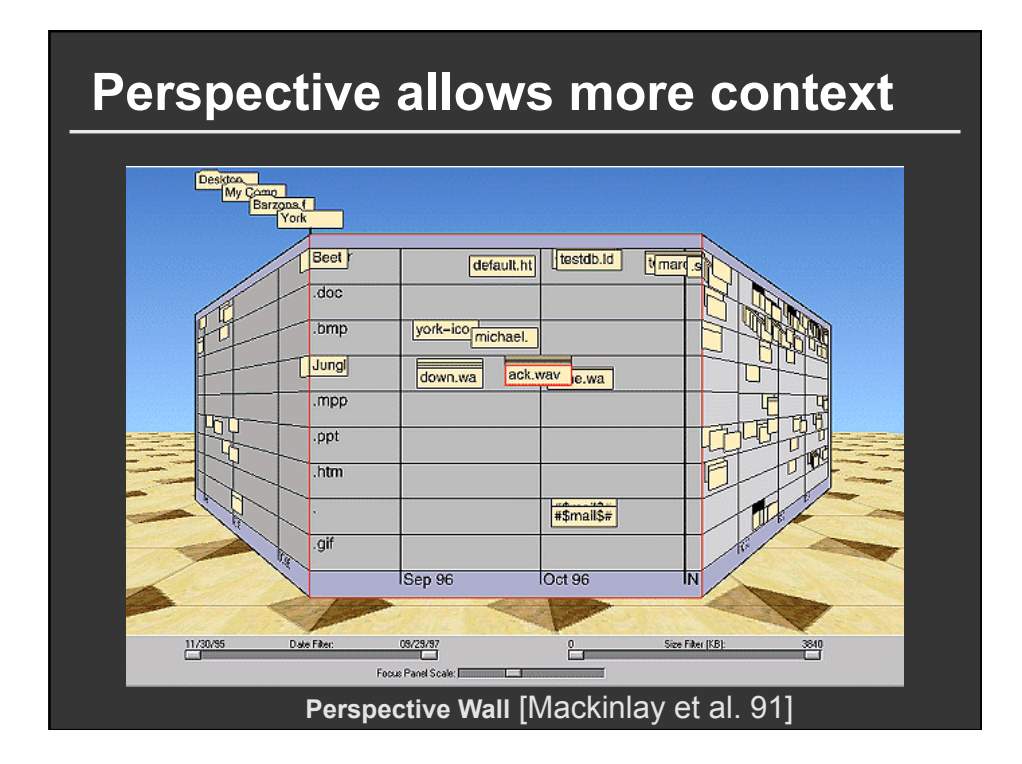

# **Uses (and abuses) of distortion**

### **Often more harm than help, unless**

- Builds on experience (e.g., perspective wall) and enables **a particular task**
- Intended to elicit response, capture attention
	- In which case it should draw attention directly to the **phenomenon of interest.**

**Pan and zoom more familiar—and visually stable than "rubber sheet"** 

**Consider F+C of data rather than view** 

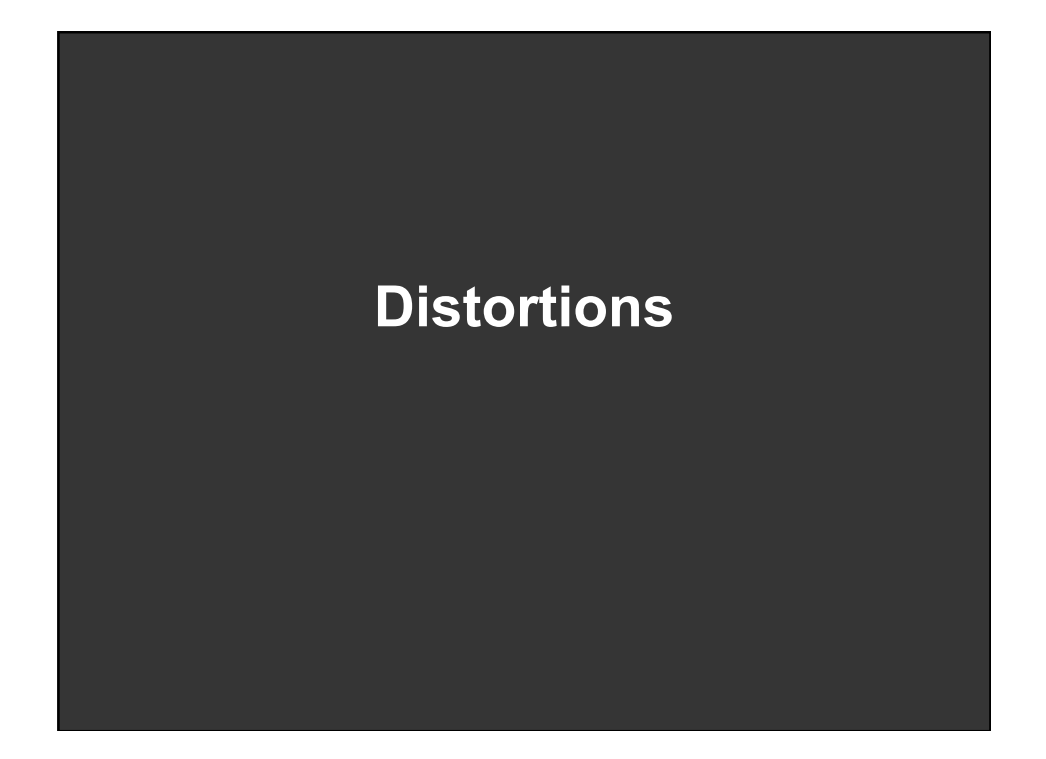

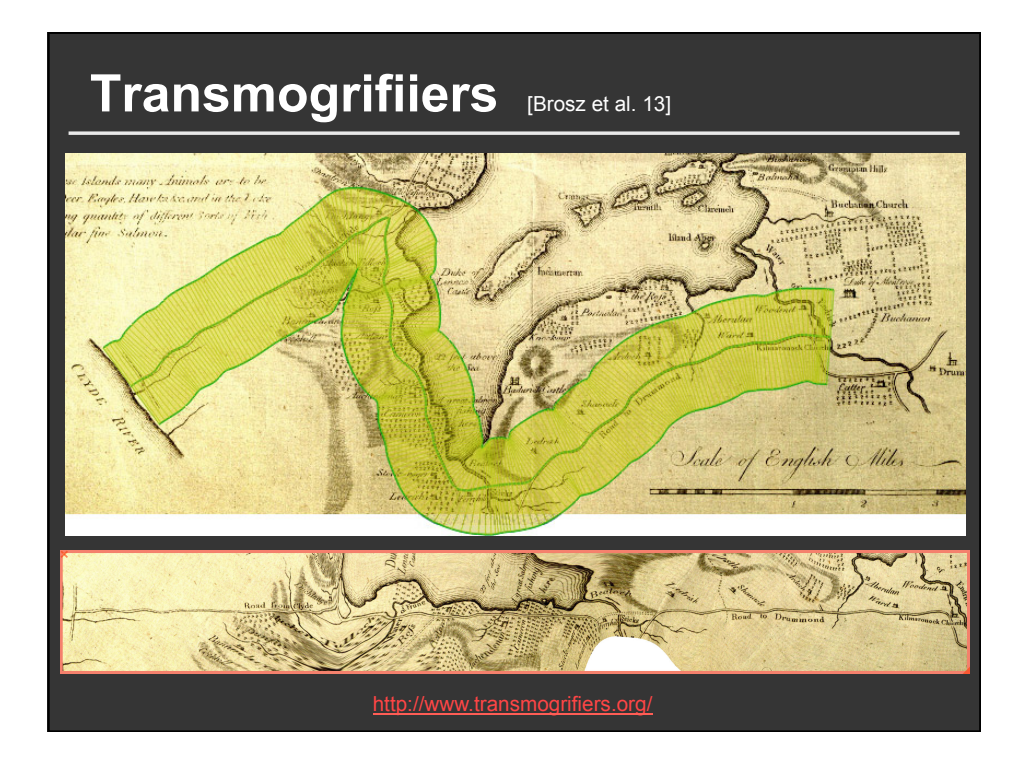

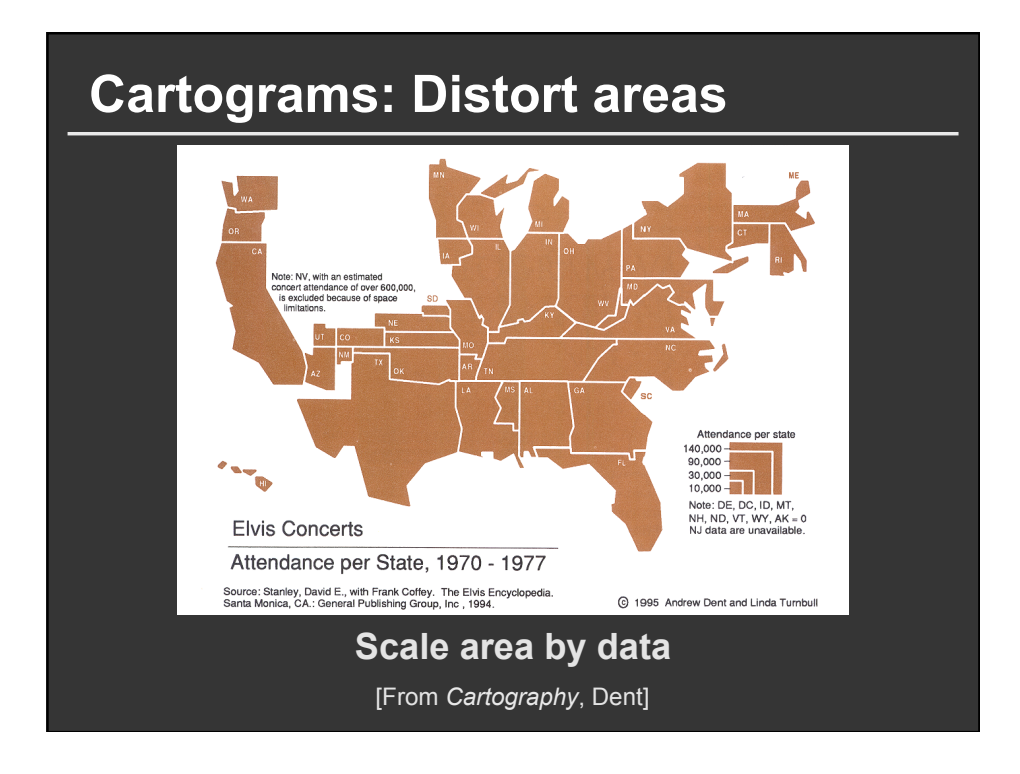

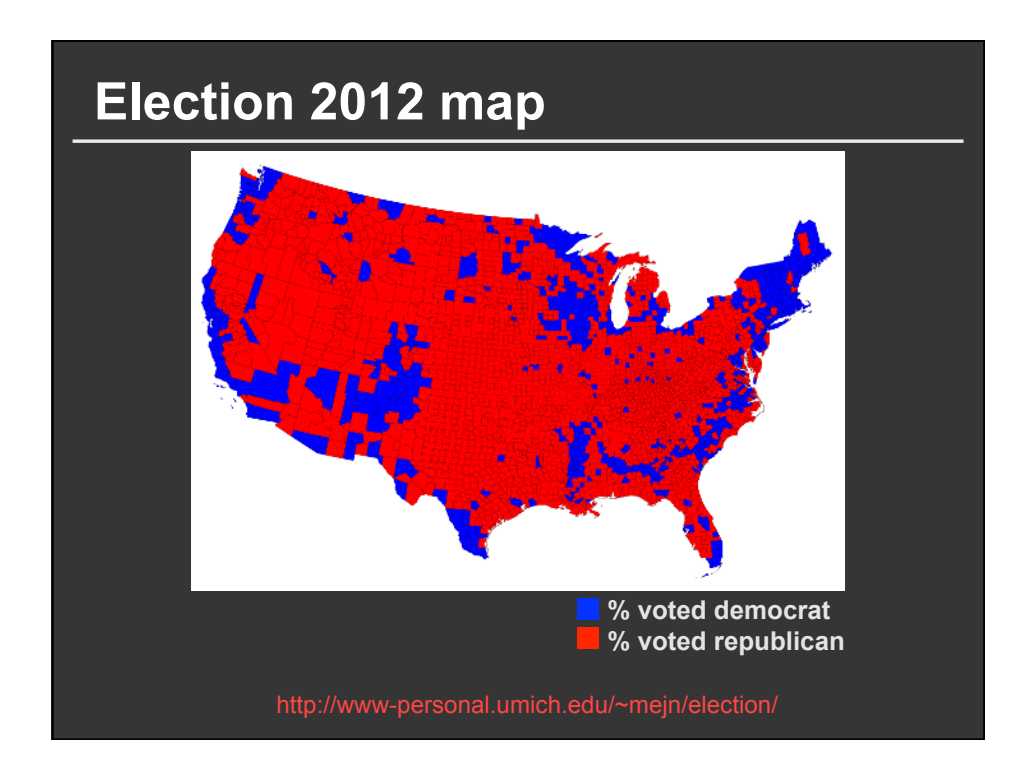

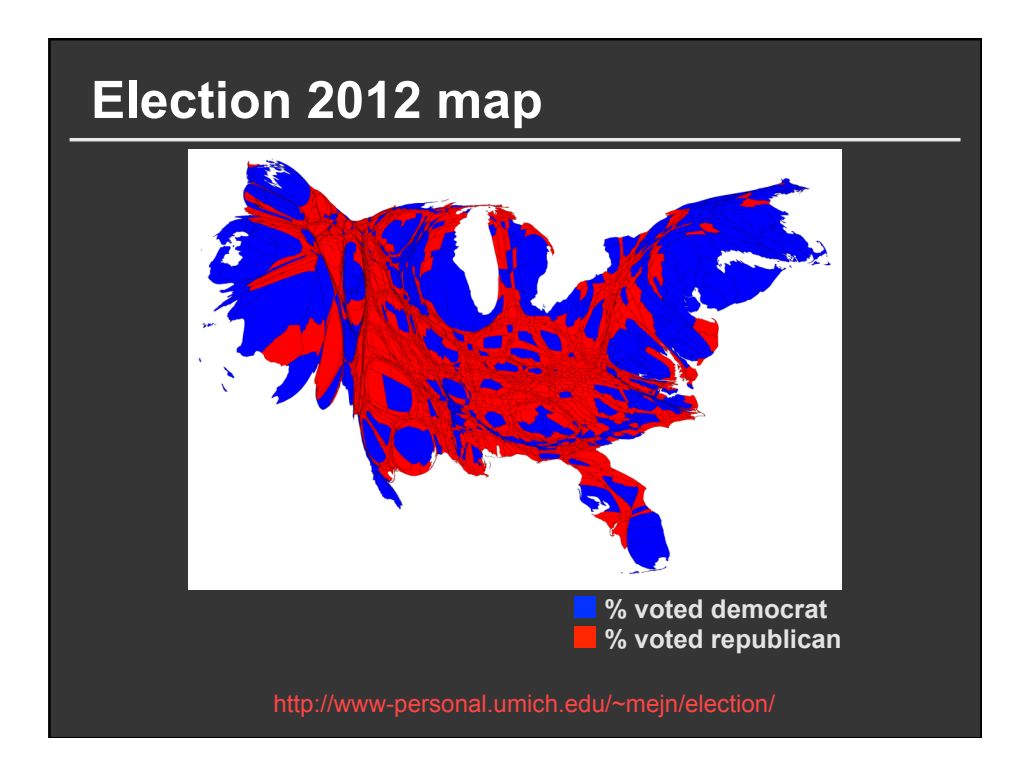

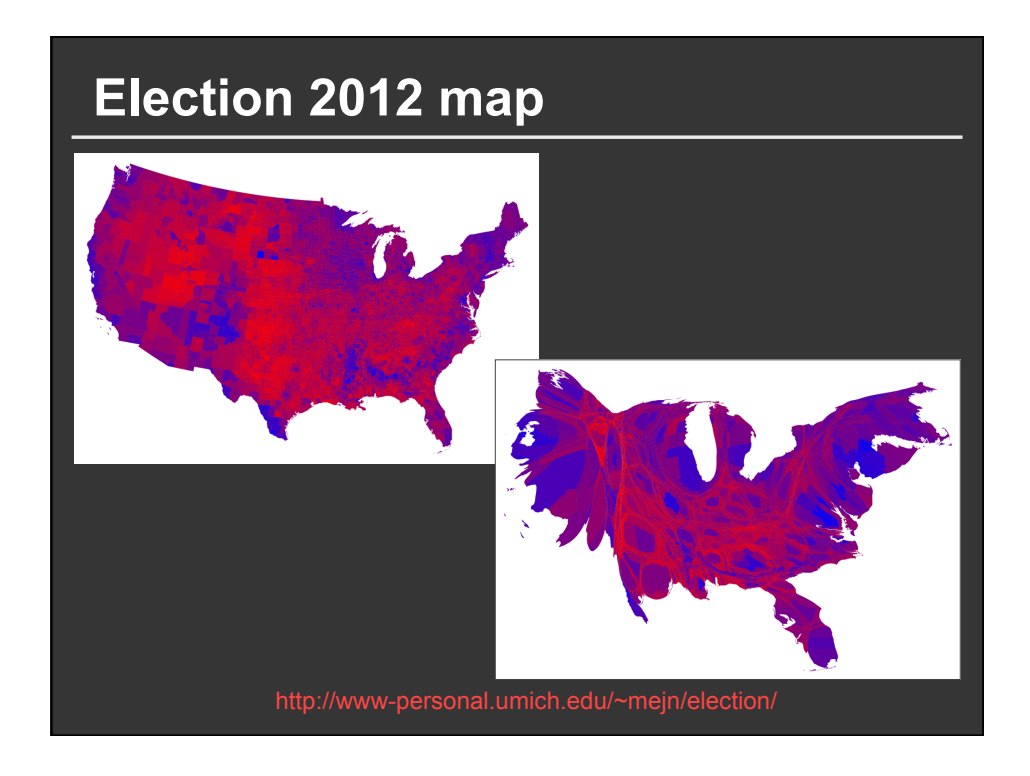

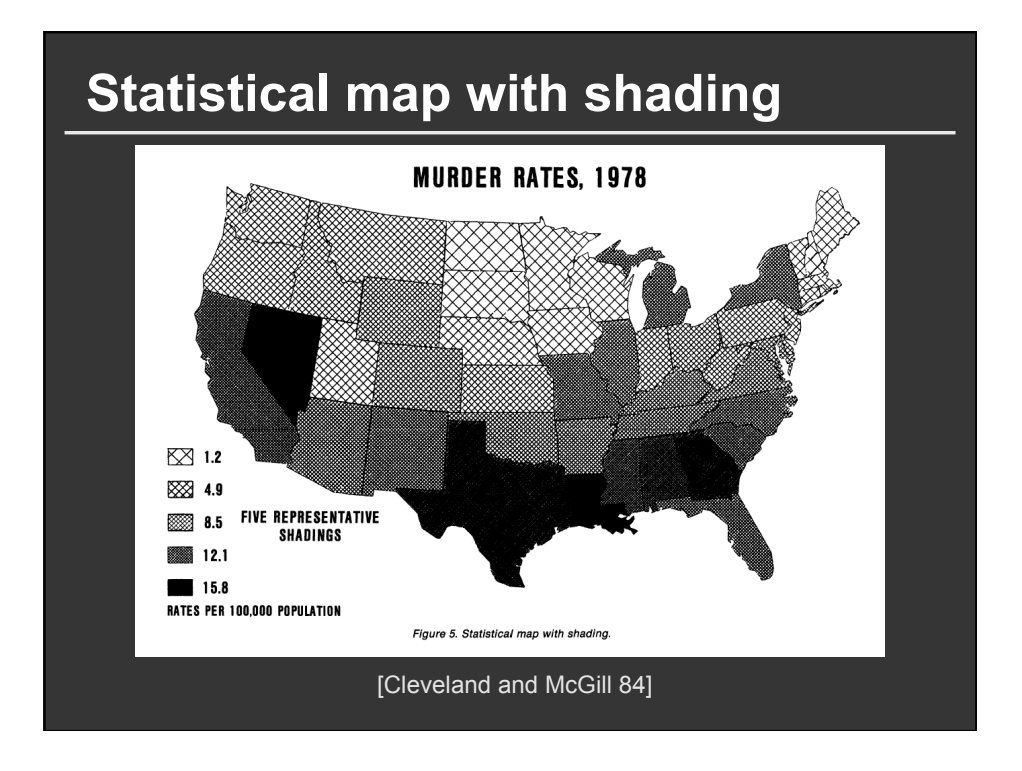

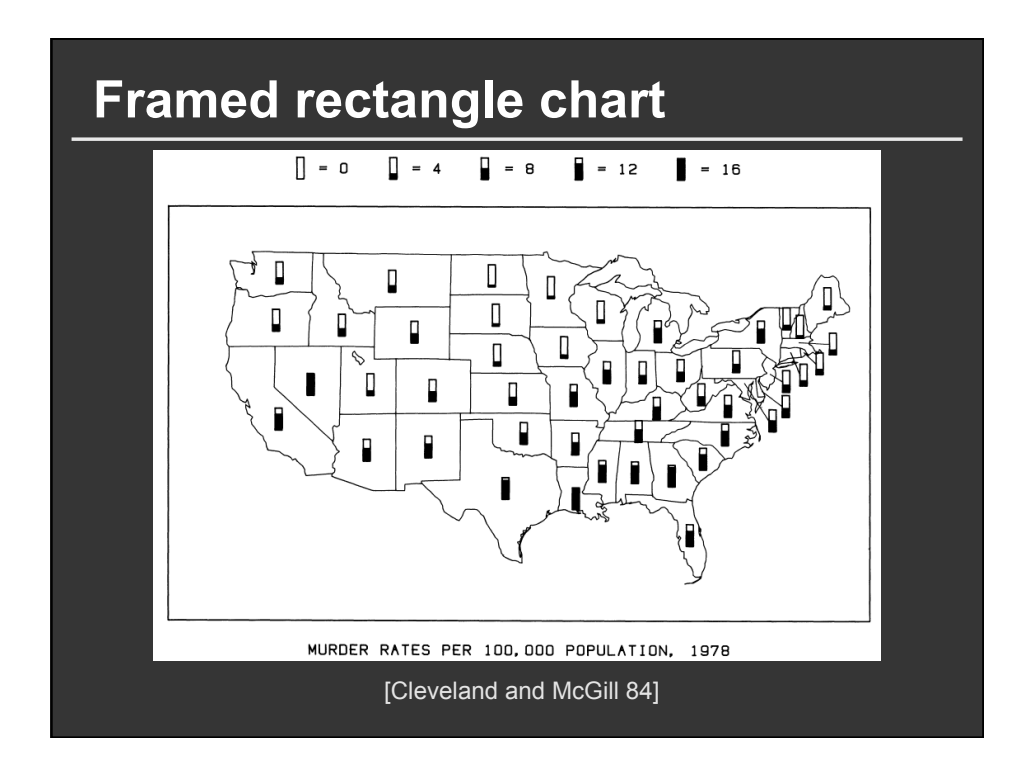

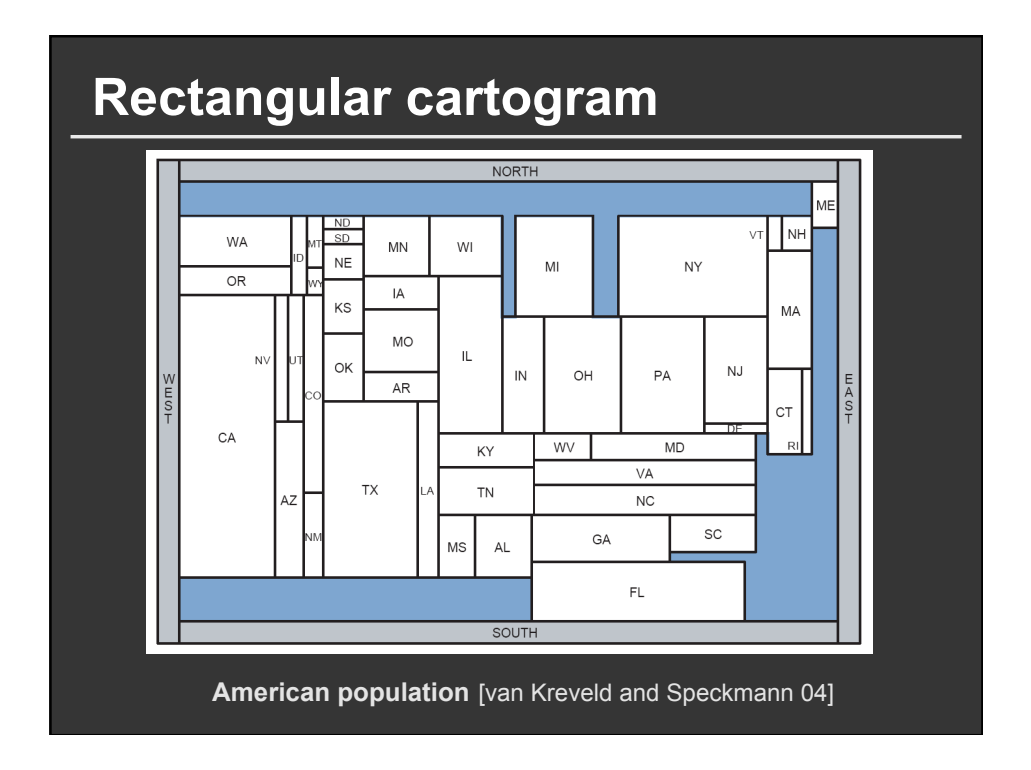

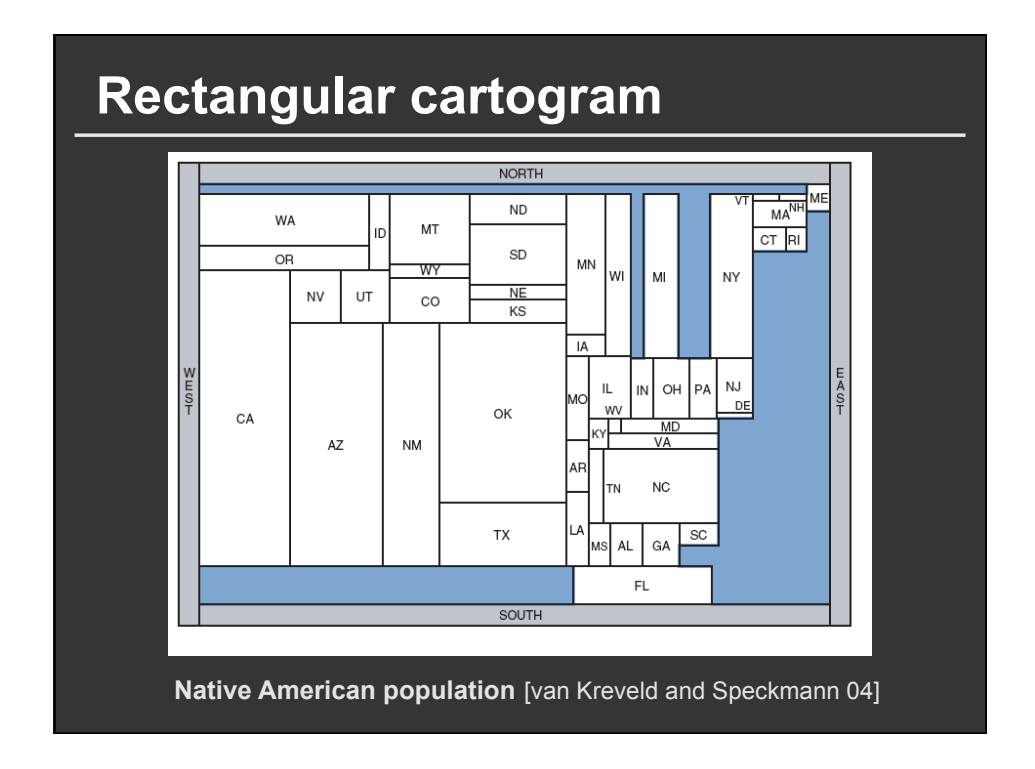

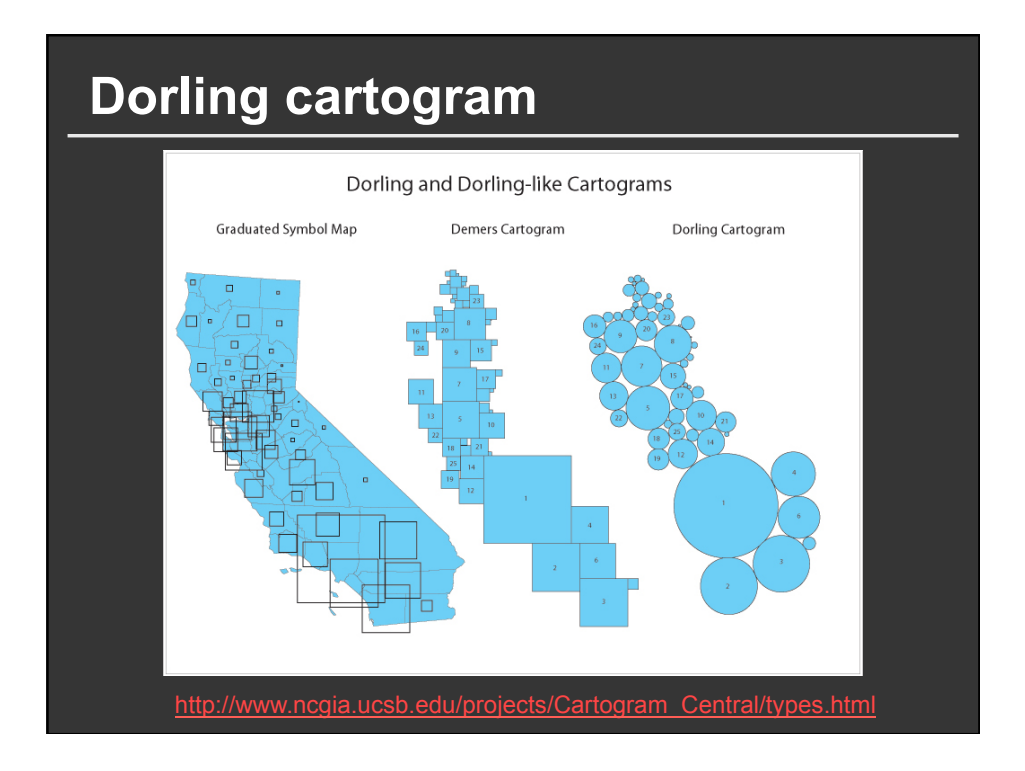

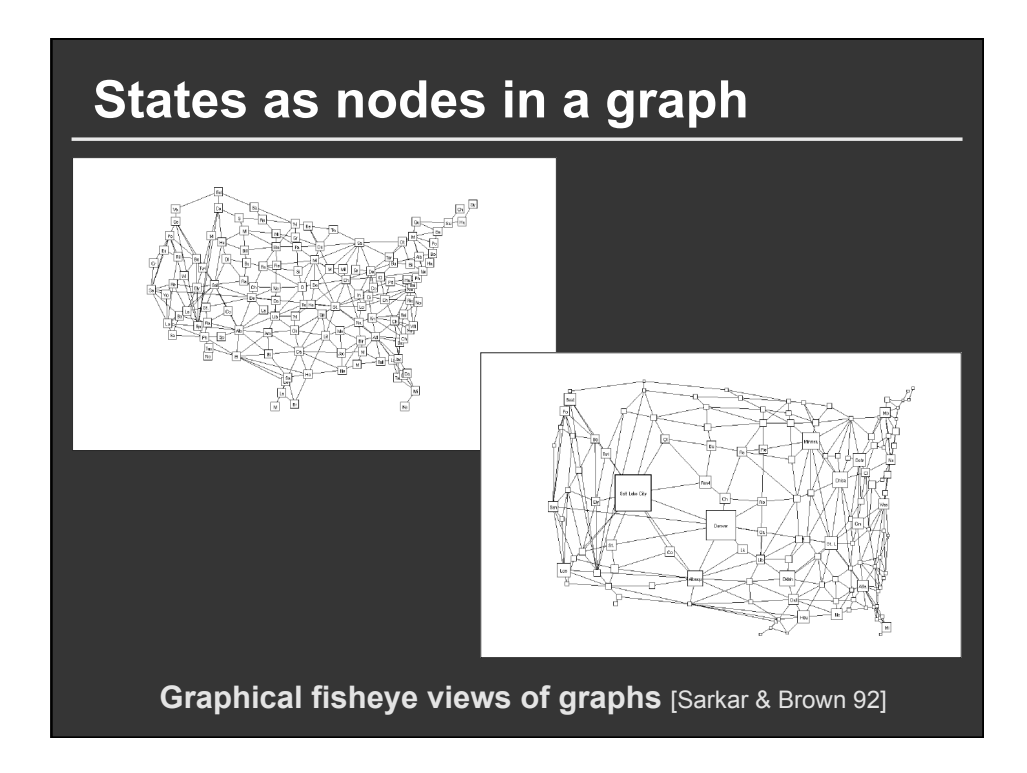

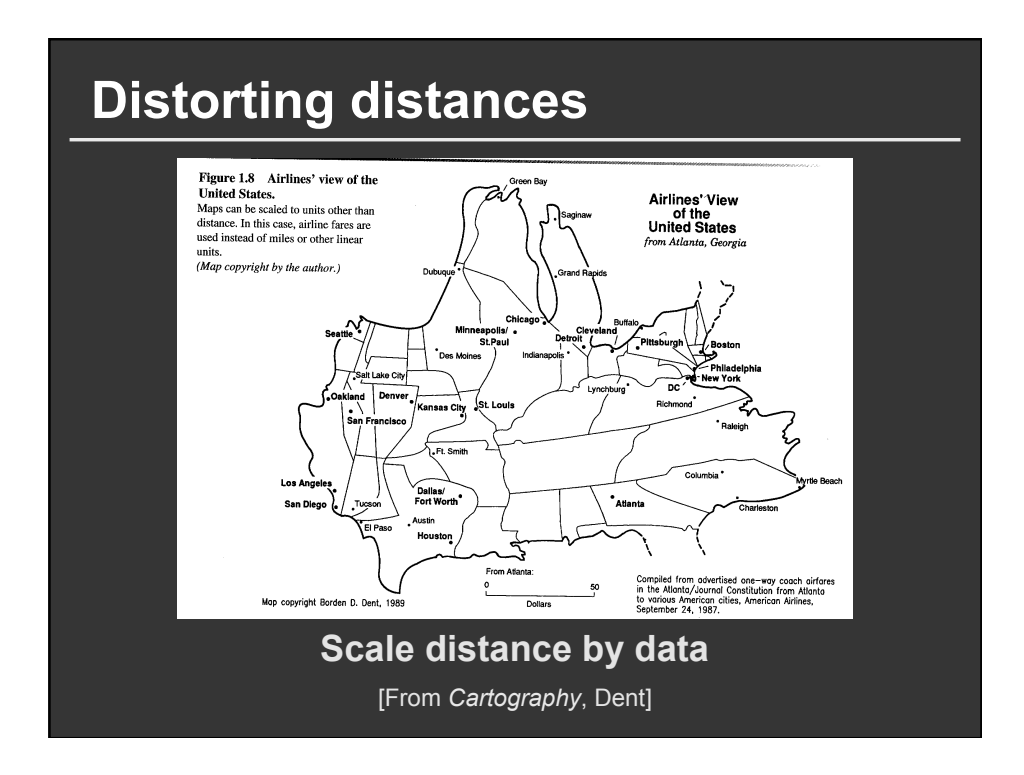

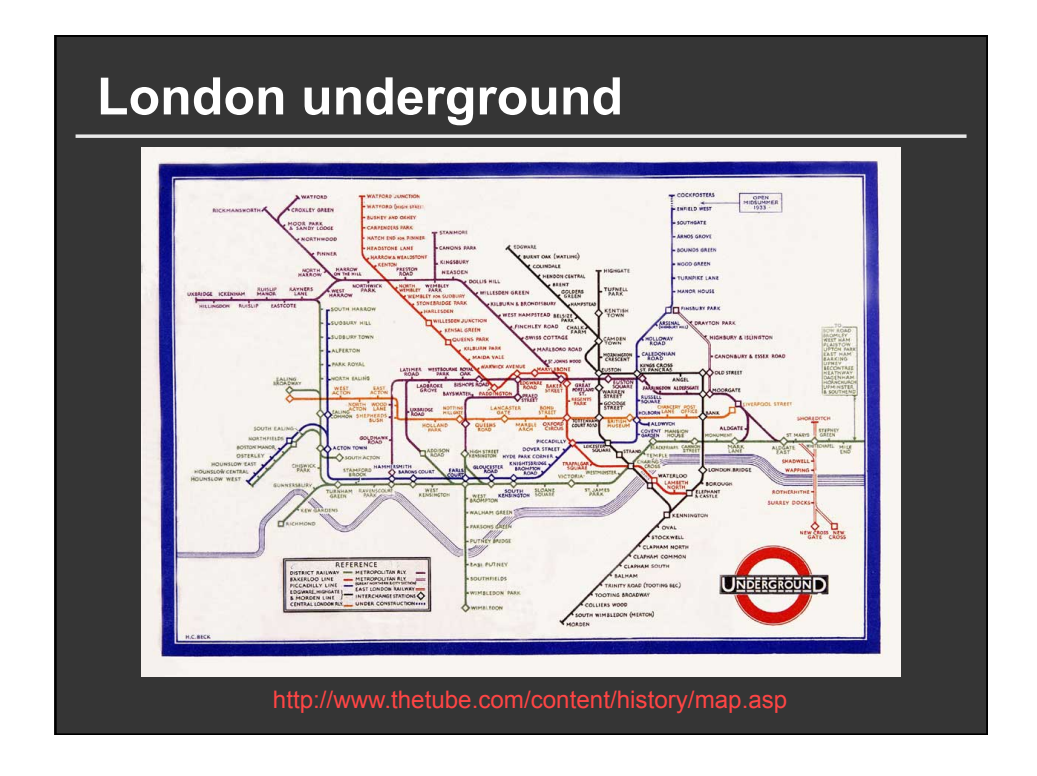

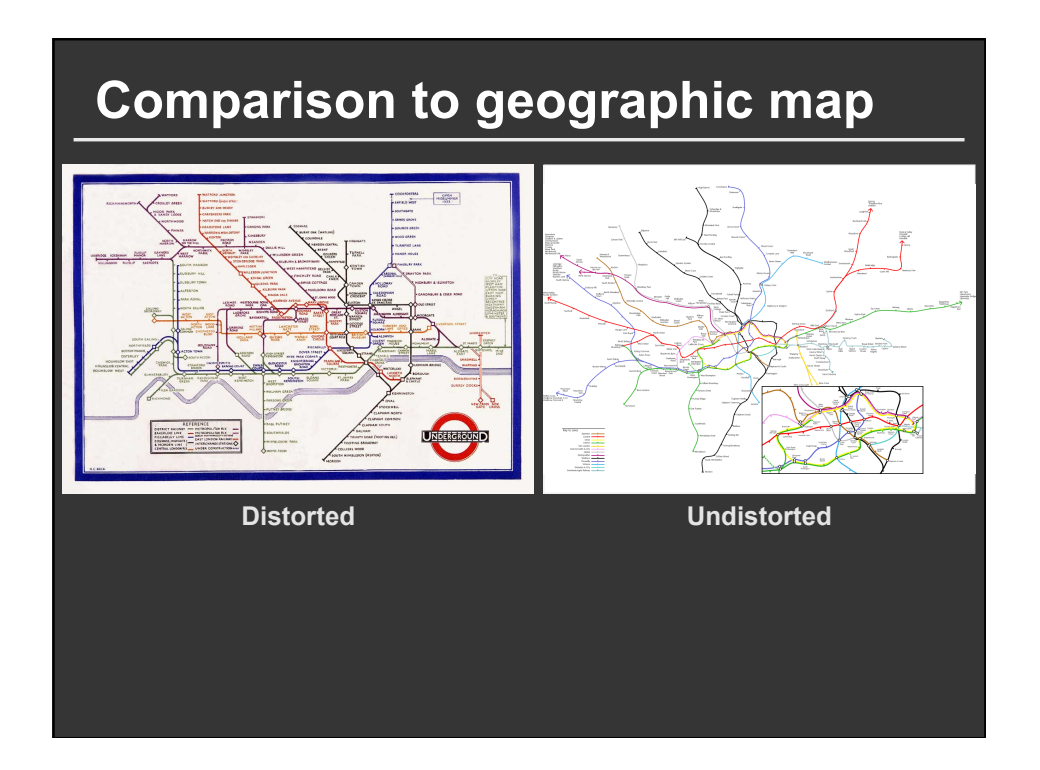

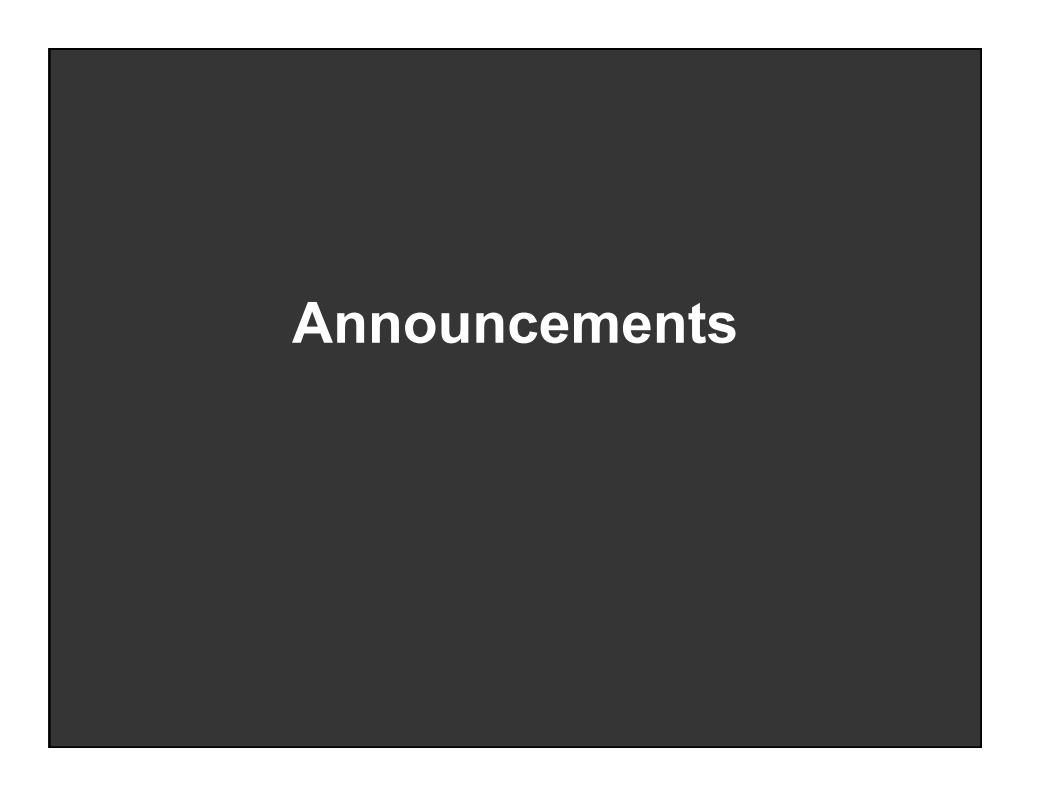

### **Assignment 3: Dynamic Queries**

**Create a small interactive dynamic query application similar to Homefinder, but for SF Crime Data.**

- **1. Storyboard interface**
- **2. Implement interface and produce final writeup**
- **3. Submit the application and a final writeup on the wiki**

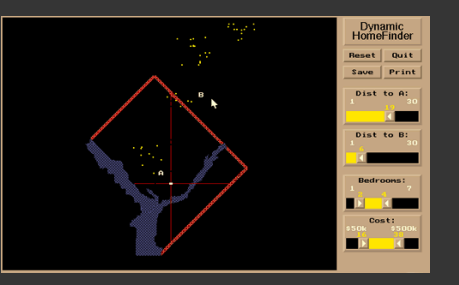

**Can work alone or in pairs Final write up due before class on May 4, 2016** 

## **Final project**

#### **Design new visualization method (e.g. software)**

- Pose problem, Implement creative solution
- Design studies/evaluations less common but also possible (talk to us)

#### **Deliverables**

- Implementation of solution
- 6-8 page paper in format of conference paper submission
- Project presentations presentations

### **Schedule**

- Project proposal: 5/11
- Project progress presentation: 5/23 in class (3-4 min) slide presentation
- Final poster presentation: likely 6/3 evening
- Final paper: TBD

### **Grading**

- Groups of up to 3 people, graded individually
- Clearly report responsibilities of each member

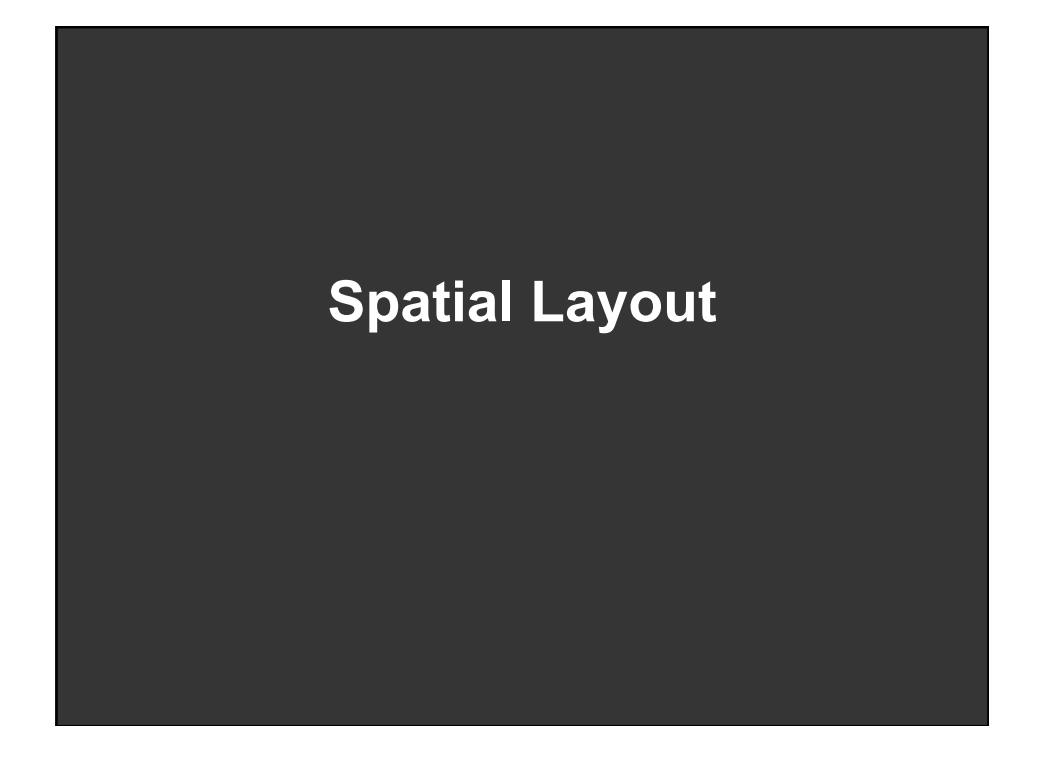

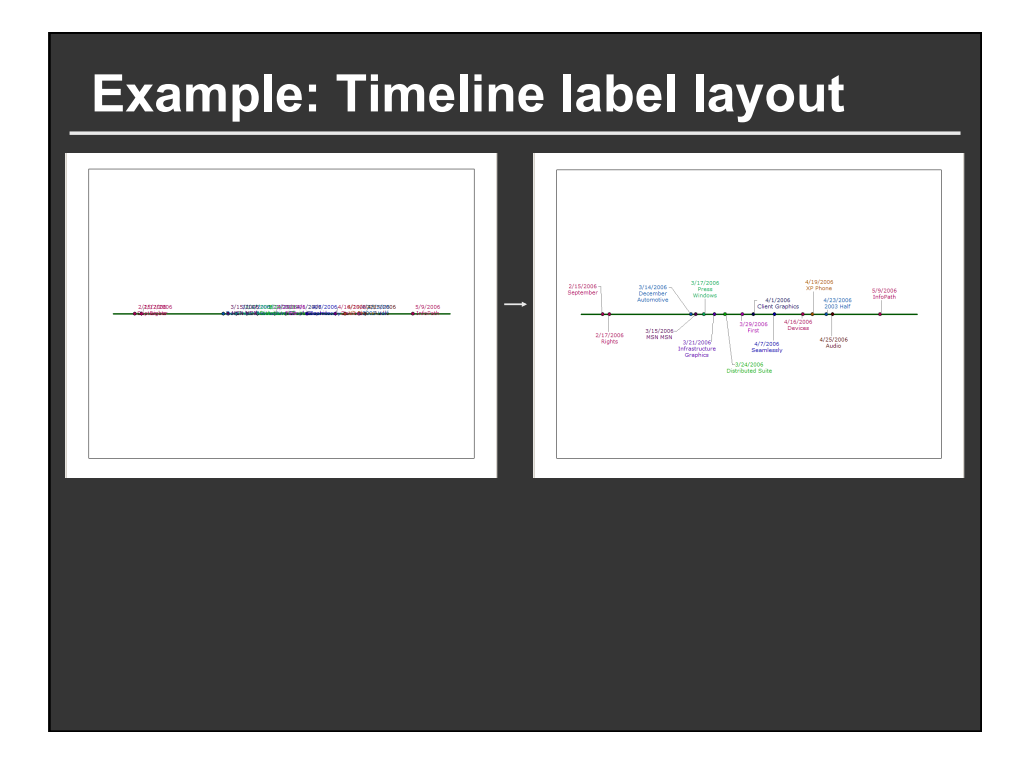

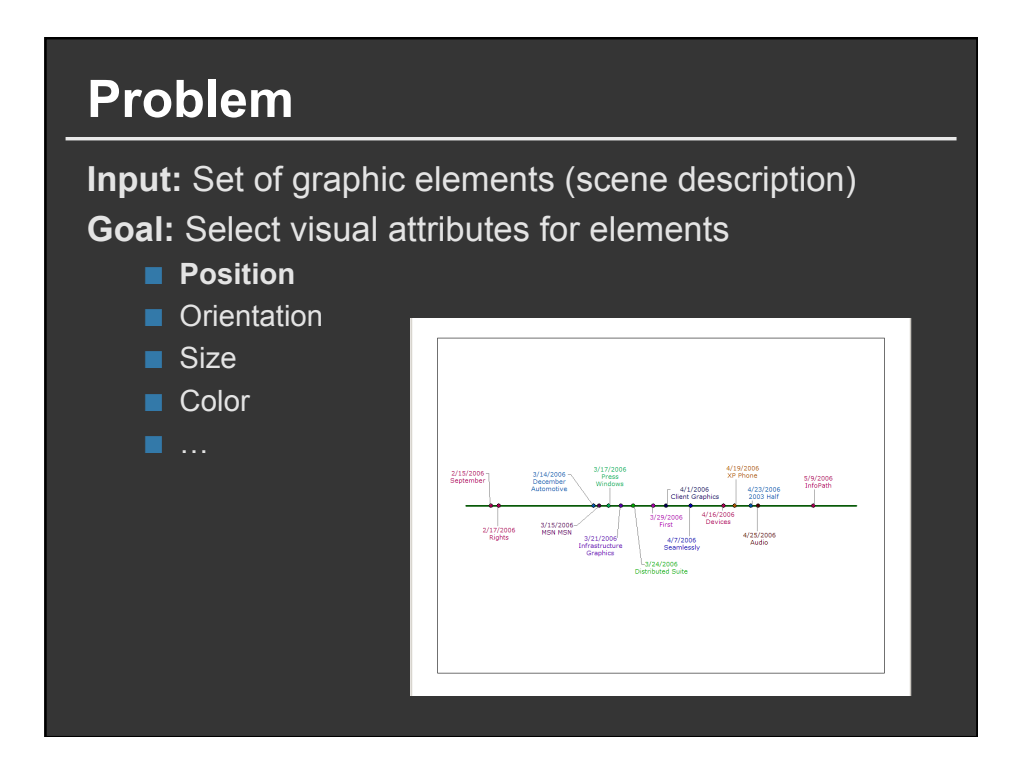

# **Approaches**

**Direct rule-based methods Constraint satisfaction Optimization Example-based methods** 

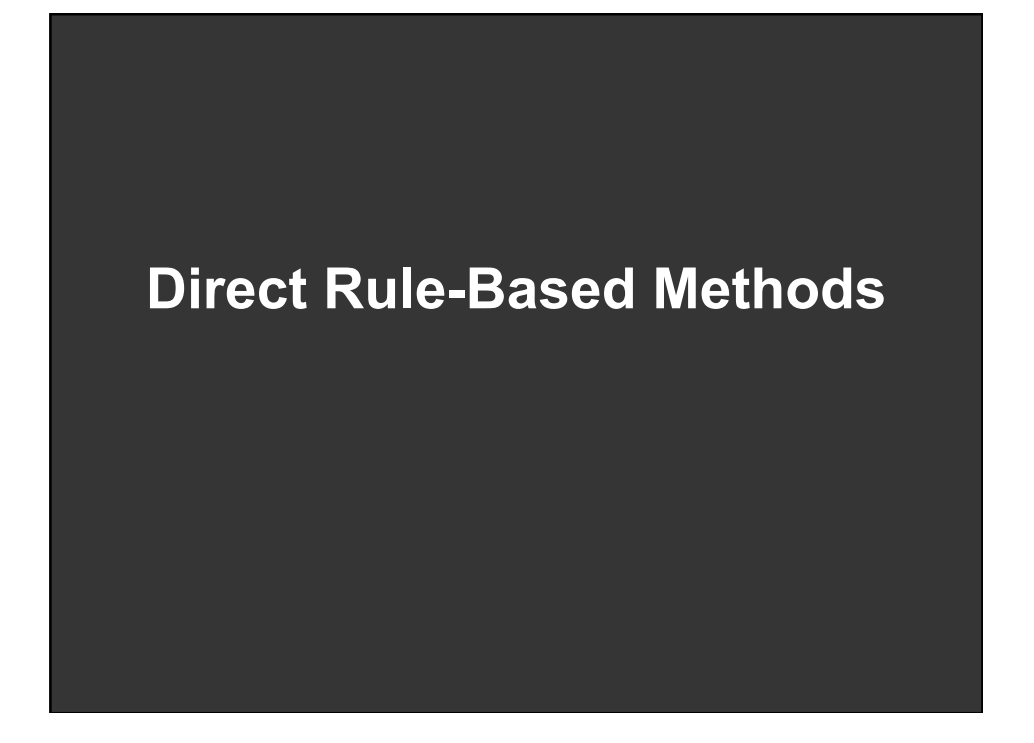

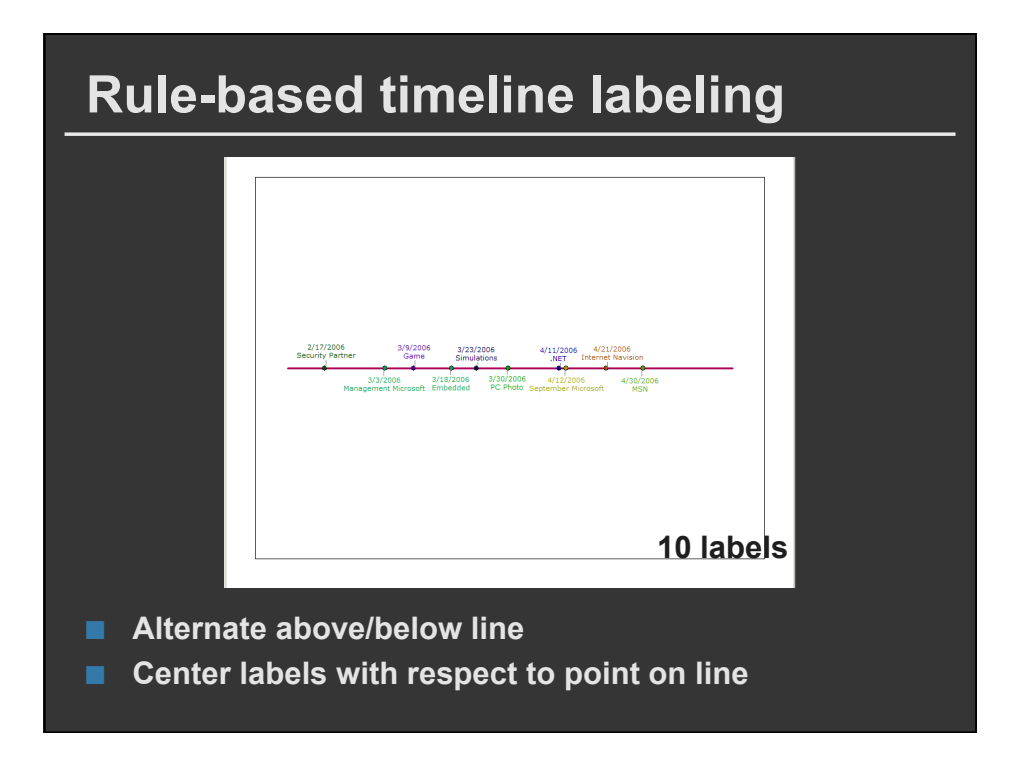

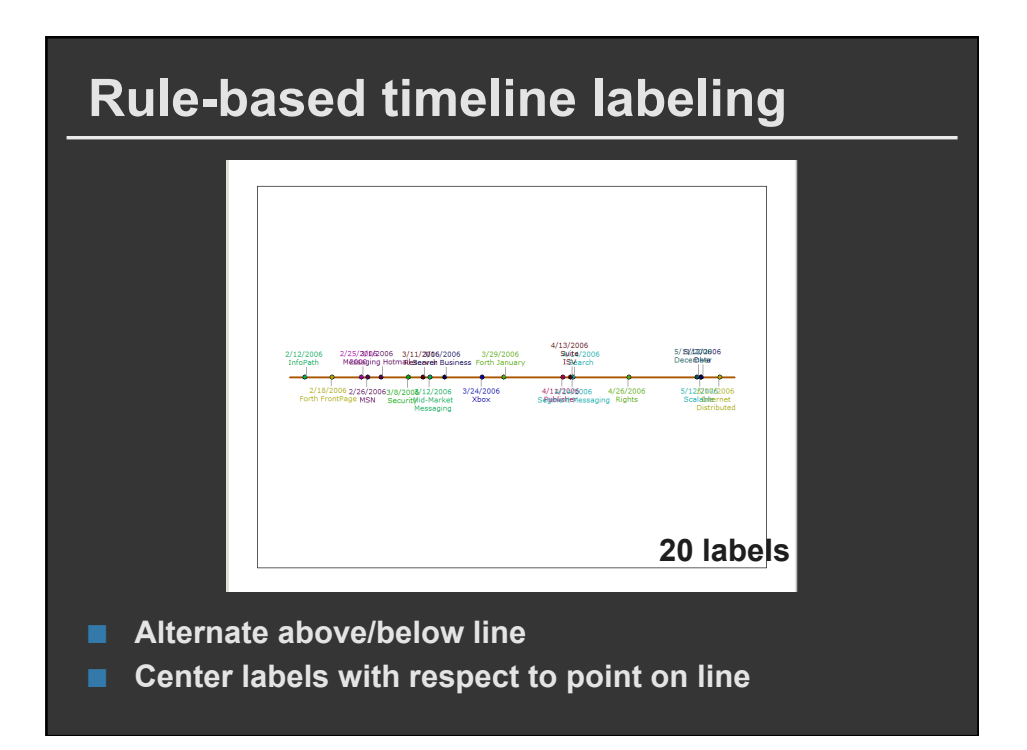

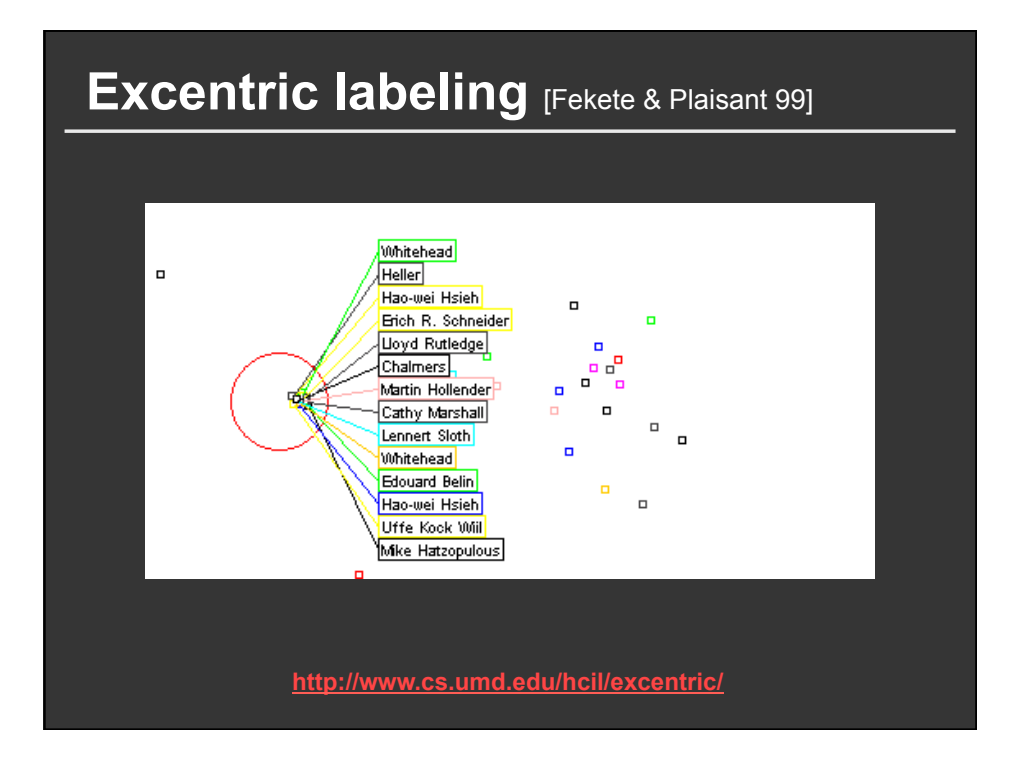